# COSMIC RAY FLUX VARIATIONS COMPARED TO ATMOSPHERIC PRESSURE VARIATIONS

DAVID BUITRAGO MENTOR:RAUL ARMENDARIZ

## INTRODUCTION

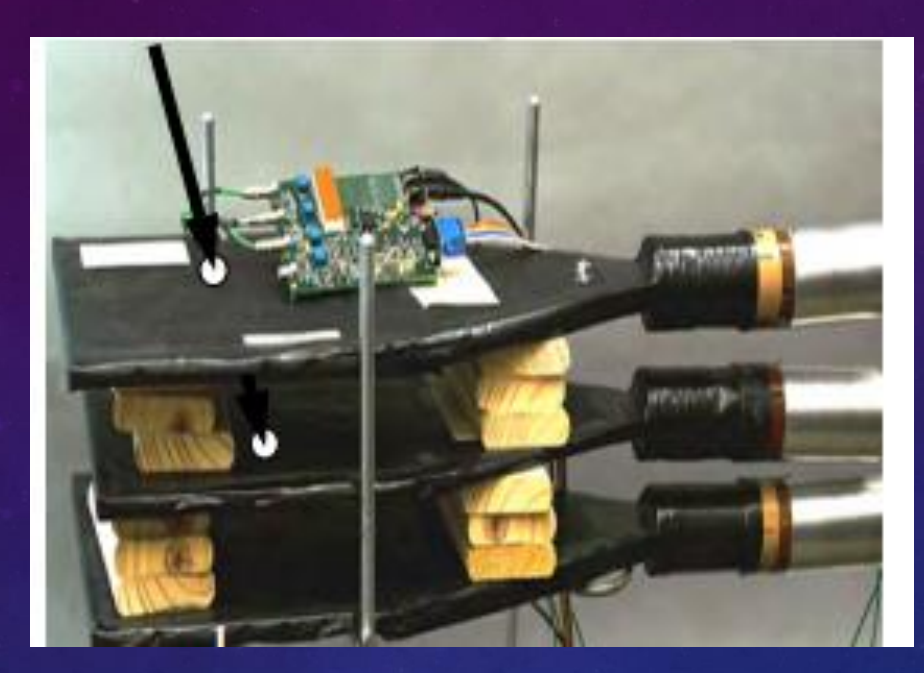

- Muons travel into the counters very quickly.
- The way we determine what is a muon and what isn't is by plateauing the PMTS and then finding the coincidence rate.
- If two counters are hit in a very small amount of time the chance of it being a muon is high.

#### FLUX

• The average rate of 2-fold coincidence events, *# events*, was measured to be 10 Hz; to calculate the flux, we used the following formula:

 $\phi =$ # <u>seconds</u> \*60sec/min area of counter cm<sup>2</sup>\*  $1m<sup>2</sup>$ 10,000 2 =counts/min $\ast m^2$ 

#### STUDY OF PRESSURE VS FLUX

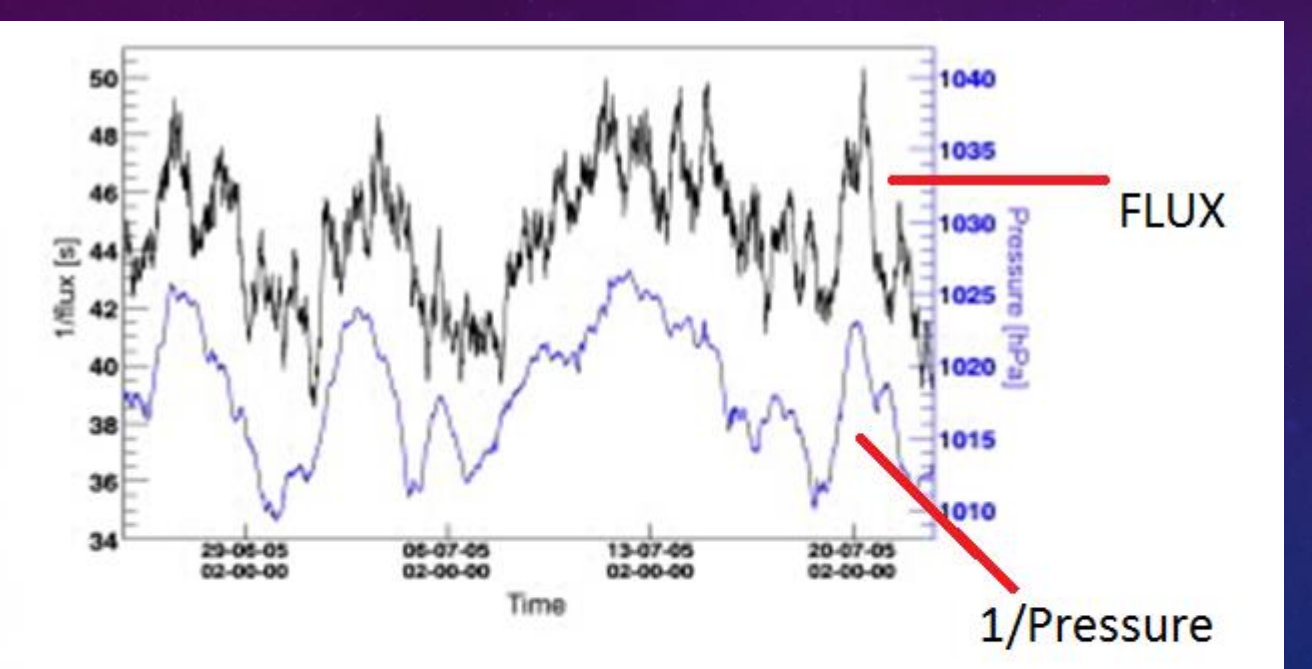

Fig. 6. Time development of the inverse flux of detected showers and atmospheric pressure in time. In the plot, strong influence of the atmospheric condition on the measured event rate is evident.

•

*ALTA/CZELTA-A Spare Very Large Air Shower Array: Overview of the Experiement and First Results,Karel Smolek Et.Al., Proceedings of the 31st ICRC,EODZ 2009.*

#### FLUX CALCULATIONS

Counter 1 flux:

$$
\Phi = \frac{\left(\frac{10 \text{ events}}{\text{sec}} * 60 \text{ sec/min}\right)}{802.9 \text{ cm}^2 * \frac{1 \text{ m}^2}{10,000 \text{ cm}^2}} = 7472.9 \text{ counts/min}^* \text{m}^2
$$

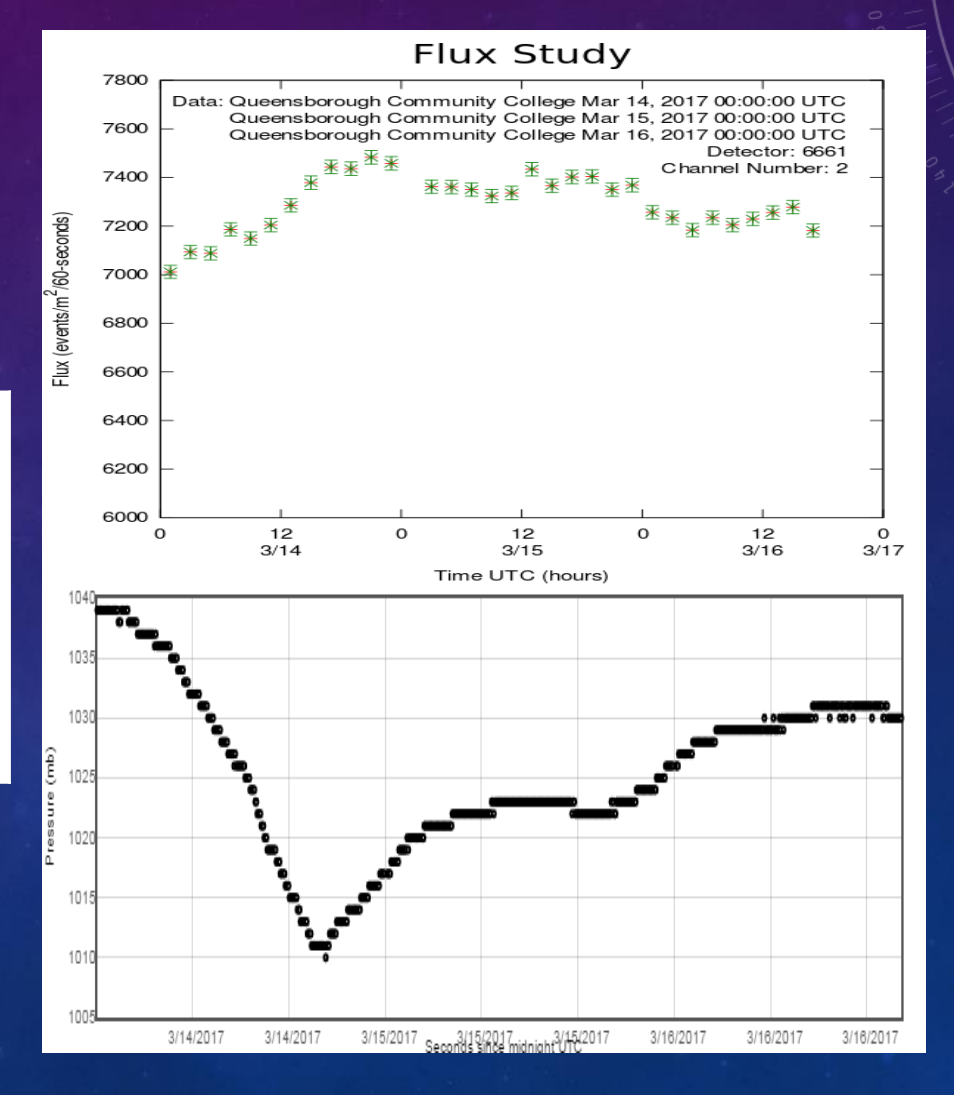

#### EXPLANATION OF DATA

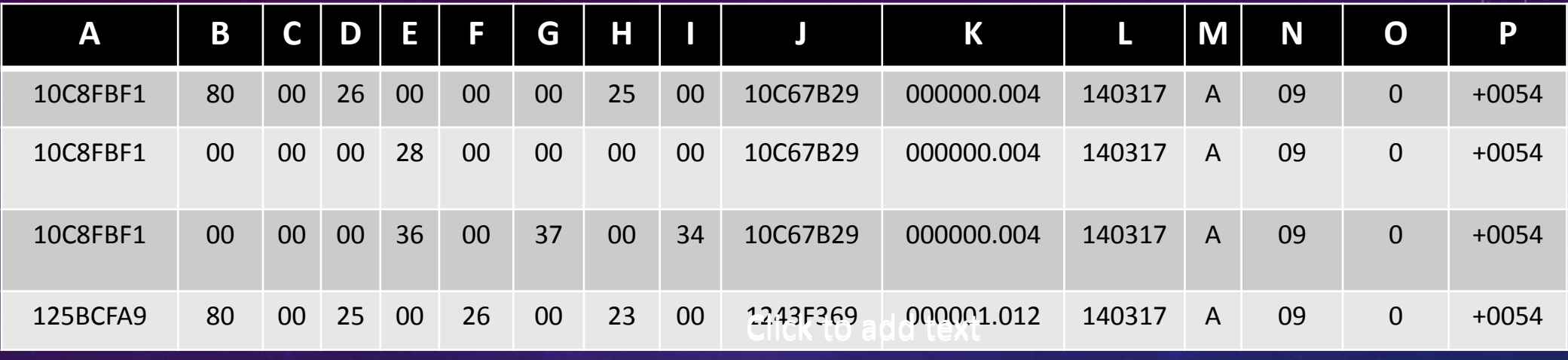

**Hex Decimal** J1 10C67B29 281443113 J2 1243F369 305443113

- For calculations having to do with the data first we calculated the amount of clock periods the data is separated into.
- To do that we took the number (in hex) of time passed in one seconds (column j) and subtracted it from J's initial value.
- In one second the 25 MHz clock has J1-J2(in decimal) clock periods, this is equal to 2.5x10^7 40 ns clock periods.
- In other words 2.5x10^7\*40ns is equal to one second.

# COLUMN B-I

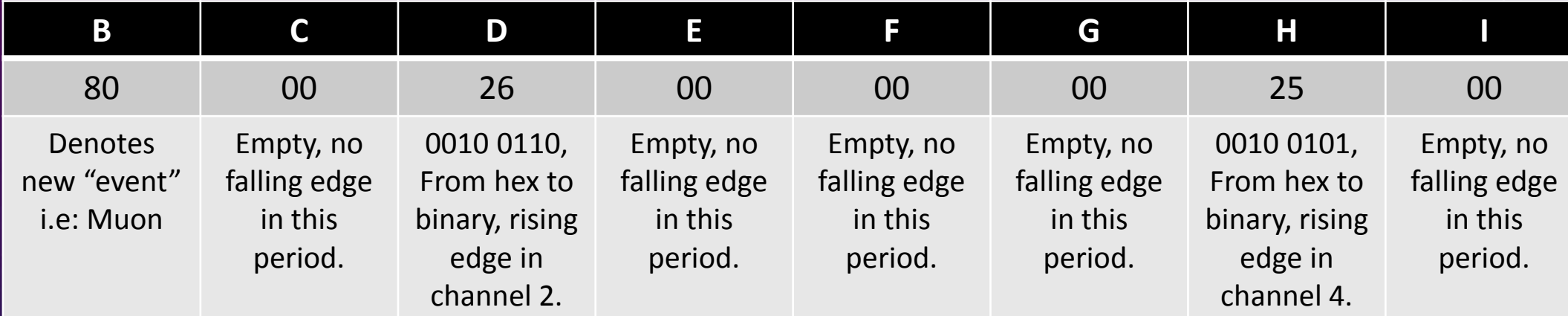

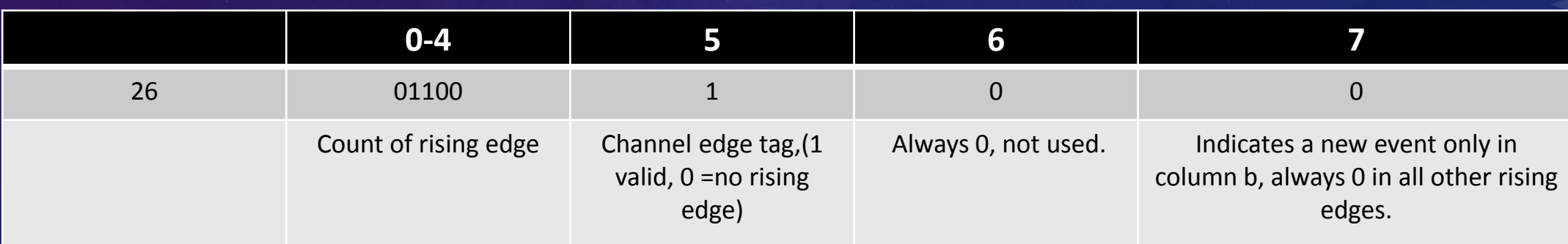

# RISING AND FALLING EDGE

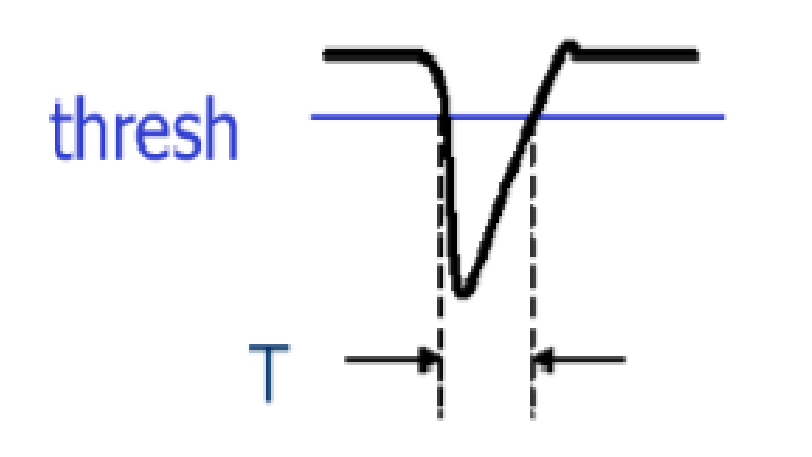

Figure 10. Typical PMT pulse from which the time over threshold  $(ToT)$  can be

## COLUMN K-O

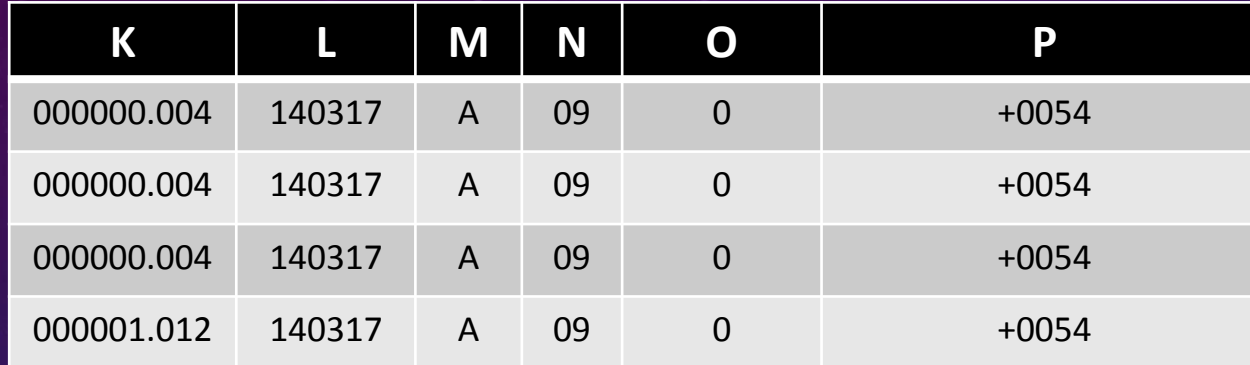

• Column K gives the time from midnight that day and is separated into HH,MM,SS,MS.

-An example is 000000.004 which denotes 0 hours , 0 minutes, 0 seconds.

- Column L gives the date and is separated into DD,MM,YY.
	- An example is 140317 which denotes 14th , March, 2017.
- Column M checks to see if the GPS signal is valid or not, A means valid, V means not valid, this data is excluded automatically.
- Column N is the number of satellites that can be seen.
- Column O denotes whether the status of the DAQ board; 0 means valid , 1 means invalid, this is also excluded if 1.
- Column P is the time delay in milliseconds between the 1PPS pulse and the GPS data interrupt.